# <span id="page-0-0"></span>**Data Manipulation Language (DML)**

In this chapter are the additions and improvements that have been added to the SQL data manipulation language subset in the Firebird 2 development cycle. Those marked as introduced in v.2.1 are available only to ODS 11.1 and higher databases.

Important: A new configuration parameter, named RelaxedAliasChecking was added to the [firebird.conf](http://ibexpert.com/docu/doku.php?id=02-ibexpert:02-01-getting-started:downloading-install-firebird:configuring-firebird#firebirdconf) in Firebird 2.1 to permit a slight relaxation of the Firebird 2.0.x restrictions on mixing relation aliases and table names in a query (see [DSQL parsing of table names is stricter,](#page-16-0) below).

This parameter will not be a permanent fixture in Firebird but is intended as a migration aid for those needing time to adjust existing code. More information under [RelaxedAliasChecking](http://ibexpert.com/docu/doku.php?id=01-documentation:01-08-firebird-documentation:firebird-2.1.6-release-notes:new-configuration-parameters-and-changes#relaxedaliaschecking) in the chapter [New configuration parameters and changes.](http://ibexpert.com/docu/doku.php?id=01-documentation:01-08-firebird-documentation:firebird-2.1.6-release-notes:new-configuration-parameters-and-changes)

# **Common table expressions**

#### Vlad Khorsun

Based on work by Paul Ruizendaal for the Fyracle project.

(**v.2.1**) A common table expression (CTE) is like a [view](http://ibexpert.com/docu/doku.php?id=02-ibexpert:02-03-database-objects:view) that is defined locally within a main query. The engine treats a CTE like a [derived table](#page-19-0) and no intermediate materialisation of the data is performed.

## **Benefits of CTEs**

Using CTEs allows you to specify dynamic queries that are recursive:

- The engine begins execution from a non-recursive member.
- For each row evaluated, it starts executing each recursive member one-by-one, using the current values from the outer row as parameters.
- If the currently executing instance of a recursive member produces no rows, execution loops back one level and gets the next row from the outer result set.

The memory and CPU overhead of a recursive CTE is much less than that of an equivalent recursive stored procedure.

#### **Recursion limit**

Currently the recursion depth is limited to a hard-coded value of 1024.

#### **Syntax and rules for CTEs**

select :

```
Last
update:
2023/07/07
14:12
                                                     ert.com/docu/doku.php?id=01-documentation:01-08-firebird-doc
   select expr for update clause lock clause
select expr :
  with clause select expr body order clause rows clause
                  | select_expr_body order_clause rows_clause
```

```
with clause :
  WITH RECURSIVE with list | WITH with list
with list :
  with item | with item ',' with list
with item :
 symbol table alias name derived column list
     AS '(' select_expr ')'
select expr body :
   query_term
     | select_expr_body UNION distinct_noise query_term
                 | select_expr_body UNION ALL query_term
```
A less formal representation:

```
WITH [RECURSIVE]
  CTE A [(a1, a2, ...)] AS ( SELECT … ),
CTE B [(b1, b2, ...) AS ( SELECT … ),
...
SELECT ...
   FROM CTE_A, CTE_B, TAB1, TAB2 ...
 WHERE ...
```
#### **Rules for non-recursive CTEs**

- Multiple [table](http://ibexpert.com/docu/doku.php?id=02-ibexpert:02-03-database-objects:table) expressions can be defined in one query.
- Any clause legal in a **[SELECT](http://ibexpert.com/docu/doku.php?id=01-documentation:01-09-sql-language-references:firebird2.0-language-reference:dml-statements:select)** specification is legal in table [expressions](http://ibexpert.com/docu/doku.php?id=01-documentation:01-13-miscellaneous:glossary:expression).
- Table expressions can reference one another.
- References between expressions should not have loops.
- Table expressions can be used within any part of the main query or another table expression.
- The same table expression can be used more than once in the main query.
- Table expressions (as [subqueries\)](http://ibexpert.com/docu/doku.php?id=01-documentation:01-09-sql-language-references:language-reference:query#subquery) can be used in INSERT, UPDATE and DELETE statements.
- Table expressions are legal in PSOL code.
- WITH statements can not be nested.

# **Example of a non-recursive CTE**

```
WITH
   DEPT_YEAR_BUDGET AS (
    SELECT FISCAL YEAR, DEPT NO,
         SUM(PROJECTED_BUDGET) AS BUDGET
      FROM PROJ DEPT BUDGET
     GROUP BY FISCAL_YEAR, DEPT_NO
```

```
 )
SELECT D.DEPT_NO, D.DEPARTMENT,
   B_1993.BUDGET AS B_1993, B_1994.BUDGET AS B_1994,
        B_1995.BUDGET AS B_1995, B_1996.BUDGET AS B_1996
FROM DEPARTMENT D
  LEFT JOIN DEPT YEAR BUDGET B 1993
    ON D.DEPT NO = B 1993.DEPT NO AND B_1993.FISCAL_YEAR = 1993
   LEFT JOIN DEPT YEAR BUDGET B 1994
    ON D.DEPT NO = B 1994.DEPT NO AND B_1994.FISCAL_YEAR = 1994
  LEFT JOIN DEPT YEAR BUDGET B 1995
    ON D.DEPT NO = B 1995.DEPT NO AND B_1995.FISCAL_YEAR = 1995
  LEFT JOIN DEPT YEAR BUDGET B 1996
    ON D.DEPT NO = B 1996.DEPT NO AND B_1996.FISCAL_YEAR = 1996
WHERE EXISTS (
   SELECT * FROM PROJ_DEPT_BUDGET B
 WHERE D.DEPT NO = B.DEPT NO)
```
### **Rules for recursive CTEs**

- A recursive CTE is self-referencing (has a reference to itself).
- A recursive CTE is a UNION of recursive and non-recursive members:
	- At least one non-recursive member (anchor) must be present.
	- Non-recursive members are placed first in the UNION.
	- $\circ$  Recursive members are separated from anchor members and from one another with UNION ALL clauses, i.e.,

```
non-recursive member (anchor)
UNION [ALL | DISTINCT]
non-recursive member (anchor)
UNION [ALL | DISTINCT]
non-recursive member (anchor)
UNION ALL
recursive member
UNION ALL
recursive member
```
- References between CTEs should not have loops.
- Aggregates (DISTINCT, GROUP BY, HAVING) and [aggregate functions](http://ibexpert.com/docu/doku.php?id=01-documentation:01-13-miscellaneous:glossary:aggregate-functions) (SUM, COUNT, MAX etc.) are not allowed in recursive members.
- A recursive member can have only one reference to itself and only in a FROM clause.
- A recursive reference cannot participate in an [outer join](http://ibexpert.com/docu/doku.php?id=01-documentation:01-09-sql-language-references:language-reference:join#outer_join).

#### **Example of a recursive CTE**

#### WITH RECURSIVE

```
Last
update:
2023/07/07
14:12
    01-documentation:01-08-firebird-documentation:firebird-2.1.6-release-notes:data-manipulation-language http://ibexpert.com/docu/doku.php?id=01-documentation:01-08-firebird-documentation:firebird-2.1.6-release-notes:data-man
   DEPT_YEAR_BUDGET AS
   (
      SELECT FISCAL_YEAR, DEPT_NO,
        SUM(PROJECTED_BUDGET) AS BUDGET
     FROM PROJ DEPT BUDGET
   GROUP BY FISCAL_YEAR, DEPT_NO
),
DEPT TREE AS
(
  SELECT DEPT NO, HEAD DEPT, DEPARTMENT,
        CAST('' AS VARCHAR(255)) AS INDENT
      FROM DEPARTMENT
  WHERE HEAD DEPT IS NULL
   UNION ALL
   SELECT D.DEPT_NO, D.HEAD_DEPT, D.DEPARTMENT,
   H.INDENT || ' '
      FROM DEPARTMENT D
      JOIN DEPT_TREE H
        ON D.HEAD_DEPT = H.DEPT_NO
   )
   SELECT D.DEPT_NO,
D.INDENT || D.DEPARTMENT AS DEPARTMENT,
B_1993.BUDGET AS B_1993,
B_1994.BUDGET AS B_1994,
B_1995.BUDGET AS B_1995,
B_1996.BUDGET AS B_1996
  FROM DEPT TREE D
     LEFT JOIN DEPT YEAR BUDGET B 1993
       ON D.DEPT NO = B 1993.DEPT NO AND B_1993.FISCAL_YEAR = 1993
     LEFT JOIN DEPT YEAR BUDGET B 1994
       ON D.DEPT NO = B 1994.DEPT NO
        AND B_1994.FISCAL_YEAR = 1994
     LEFT JOIN DEPT YEAR BUDGET B 1995
       ON D.DEPT NO = B 1995.DEPT NO AND B_1995.FISCAL_YEAR = 1995
     LEFT JOIN DEPT YEAR BUDGET B 1996
       ON D.DEPT NO = B 1996.DEPT NO AND B_1996.FISCAL_YEAR = 1996
```
[back to top of page](#page-0-0)

# **The LIST function**

Oleg Loa

Dmitry Yemanov

(**v.2.1**) This function returns a string result with the concatenated non-NULL values from a group. It returns [NULL](http://ibexpert.com/docu/doku.php?id=01-documentation:01-13-miscellaneous:glossary:null) if there are no non-NULL values.

## **Format**

```
<list function> ::=
  LIST '(' [ {ALL | DISTINCT} ] <value expression> [',' <delimiter value>
    ] ')'
<delimiter value> ::=
     { <string literal> | <parameter> | <variable> }
```
# **Syntax rules**

- If neither ALL nor DISTINCT is specified, ALL is implied.
- If <delimiter value> is omitted, a comma is used to separate the concatenated values.

## **Other notes**

- [Numeric](http://ibexpert.com/docu/doku.php?id=01-documentation:01-13-miscellaneous:glossary:numeric) and [date](http://ibexpert.com/docu/doku.php?id=01-documentation:01-13-miscellaneous:glossary:date)/[time](http://ibexpert.com/docu/doku.php?id=01-documentation:01-13-miscellaneous:glossary:time) values are implicitly converted to strings during evaluation.
- The result value is of type [BLOB](http://ibexpert.com/docu/doku.php?id=01-documentation:01-13-miscellaneous:glossary:binary-large-object) with SUB TYPE TEXT for all cases except list of BLOB with different [subtype.](http://ibexpert.com/docu/doku.php?id=01-documentation:01-13-miscellaneous:glossary:subtype)
- Ordering of values within a group is implementation-defined.

# **Examples**

```
/* A * / SELECT LIST(ID, ':')
  FROM MY_TABLE
/* B */
  SELECT TAG_TYPE, LIST(TAG_VALUE)
  FROM TAGS
  GROUP BY TAG_TYPE
```
[back to top of page](#page-0-0)

# **The RETURNING clause**

Dmitry Yemanov

### Adriano dos Santos Fernandes

(**v.2.1**) The purpose of this SQL enhancement is to enable the [column](http://ibexpert.com/docu/doku.php?id=01-documentation:01-13-miscellaneous:glossary:column) values stored into a [table](http://ibexpert.com/docu/doku.php?id=02-ibexpert:02-03-database-objects:table) as a result of the INSERT, UPDATE OR INSERT, UPDATE and DELETE statements to be returned to the client.

The most likely usage is for retrieving the value generated for a [primary key](http://ibexpert.com/docu/doku.php?id=01-documentation:01-13-miscellaneous:glossary:key#primary_key) inside a BEFORE[-trigger.](http://ibexpert.com/docu/doku.php?id=02-ibexpert:02-03-database-objects:trigger) The RETURNING clause is optional and is available in both [DSQL](http://ibexpert.com/docu/doku.php?id=01-documentation:01-09-sql-language-references:language-reference:structured-query-language#dsql_-_dynamic_sql) and [PSQL](http://ibexpert.com/docu/doku.php?id=01-documentation:01-09-sql-language-references:language-reference:stored-procedure-and-trigger-language), although the rules differ slightly.

In DSQL, the execution of the operation itself and the return of the set occur in a single protocol round trip.

Because the RETURNING clause is designed to return a singleton set in response to completing an operation on a single record, it is not valid to specify the clause in a statement that inserts, updates or deletes multiple records.

Note: In DSQL, the statement always returns the set, even if the operation has no effect on any record. Hence, at this stage of implementation, the potential exists to return an "empty" set. (This may be changed in the future.)

In PSQL, if no row was affected by the statement, nothing is returned and values of the receiving variables are unchanged.

Support for this feature in Embedded SQL ([ESQL\)](http://ibexpert.com/docu/doku.php?id=01-documentation:01-09-sql-language-references:language-reference:structured-query-language#esql_-_embedded_sql) was added in v.2.1.6.

#### **Syntax patterns**

```
INSERT INTO ... VALUES (...)
     [RETURNING <column_list> [INTO <variable_list>]]
INSERT INTO ... SELECT ...
     [RETURNING <column_list> [INTO <variable_list>]]
UPDATE OR INSERT INTO ... VALUES (...) ...
    [RETURNING <column_list> [INTO <variable_list>]]
UPDATE ... [RETURNING <column list> [INTO <variable list>]]
DELETE FROM ...
     [RETURNING <column_list> [INTO <variable_list>]]
```
# **Rules for using a RETURNING clause**

- 1. The INTO part (i.e. the variable list) is allowed in [PSQL](http://ibexpert.com/docu/doku.php?id=01-documentation:01-09-sql-language-references:language-reference:stored-procedure-and-trigger-language) only, for assigning the output set to [local](http://ibexpert.com/docu/doku.php?id=02-ibexpert:02-03-database-objects:stored-procedure#local_variables_declare_variable_statement) [variables.](http://ibexpert.com/docu/doku.php?id=02-ibexpert:02-03-database-objects:stored-procedure#local_variables_declare_variable_statement) It is rejected in [DSQL](http://ibexpert.com/docu/doku.php?id=01-documentation:01-09-sql-language-references:language-reference:structured-query-language#dsql_-_dynamic_sql).
- 2. The presence of the RETURNING clause causes an INSERT statement to be described by the API as isc\_info\_sql\_stmt\_exec\_procedure rather than isc\_info\_sql\_stmt\_insert. Existing connectivity drivers should already be capable of supporting this feature without special alterations.
- 3. The RETURNING clause ignores any explicit record change (update or delete) that occurs as a result of the execution of an [AFTER trigger](http://ibexpert.com/docu/doku.php?id=02-ibexpert:02-03-database-objects:trigger#before_or_after).
- 4. [OLD and NEW context variables](http://ibexpert.com/docu/doku.php?id=02-ibexpert:02-03-database-objects:trigger#new_and_old_context_variables) can be used in the RETURNING clause of UPDATE and INSERT OR UPDATE statements.
- 5. In UPDATE and INSERT OR UPDATE statements, field references that are unqualified or qualified by table name or relation alias are resolved to the value of the corresponding NEW context variable.

#### **Examples**

#### 1.

```
INSERT INTO T1 (F1, F2)
     VALUES (:F1, :F2)
       RETURNING F1, F2 INTO :V1, :V2;
```
## 2.

```
INSERT INTO T2 (F1, F2)
     VALUES (1, 2)
       RETURNING ID INTO :PK;
```
## 3.

```
DELETE FROM T1
    WHERE F1 = 1 RETURNING F2;
```
# 4.

```
UPDATE T1
    SET F2 = F2 * 10
        RETURNING OLD.F2, NEW.F2;
```
[back to top of page](#page-0-0)

# **UPDATE OR INSERT statement**

Adriano dos Santos Fernandes

(**v.2.1**) This syntax has been introduced to enable a record to be either updated or inserted, according to whether or not it already exists (checked with IS NOT DISTINCT). The statement is available in both [DSQL](http://ibexpert.com/docu/doku.php?id=01-documentation:01-09-sql-language-references:language-reference:structured-query-language#dsql_-_dynamic_sql) and [PSQL.](http://ibexpert.com/docu/doku.php?id=01-documentation:01-09-sql-language-references:language-reference:stored-procedure-and-trigger-language)

Support for this feature in Embedded SQL ([ESQL\)](http://ibexpert.com/docu/doku.php?id=01-documentation:01-09-sql-language-references:language-reference:structured-query-language#esql_-_embedded_sql) was added in v.2.1.6.

## **Syntax pattern**

```
Last
update:
2023/07/07
14:12
                                                                                                                            tp://ibexpert.com/docu/doku.php?id=01-documentation:01-08-firebird-documentation:firebird-2.1.6
```

```
UPDATE OR INSERT INTO <table or view> [(<column_list>)]
     VALUES (<value_list>)
     [MATCHING <column_list>]
     [RETURNING <column_list> [INTO <variable_list>]]
```
#### **Examples**

#### 1.

```
UPDATE OR INSERT INTO T1 (F1, F2)
     VALUES (:F1, :F2);
```
### 2.

```
UPDATE OR INSERT INTO EMPLOYEE (ID, NAME)
     VALUES (:ID, :NAME)
     RETURNING ID;
```
#### 3.

```
UPDATE OR INSERT INTO T1 (F1, F2)
     VALUES (:F1, :F2)
     MATCHING (F1);
```
### 4.

```
UPDATE OR INSERT INTO EMPLOYEE (ID, NAME)
     VALUES (:ID, :NAME)
     RETURNING OLD.NAME;
```
#### **Usage notes**

- 1. When MATCHING is omitted, the existence of a [primary key](http://ibexpert.com/docu/doku.php?id=01-documentation:01-13-miscellaneous:glossary:key#primary_key) is required.
- 2. INSERT and UPDATE permissions are needed on <table or view>.
- 3. If the RETURNING clause is present, then the statement is described as isc info\_sql\_stmt\_exec\_procedure by the API; otherwise, it is described as isc\_info\_sql\_stmt\_insert.

Note: A multiple rows in singleton select error will be raised if the RETURNING clause is present and more than one record matches the search condition.

[back to top of page](#page-0-0)

# **MERGE statement**

Adriano dos Santos Fernandes

(**v.2.1**) This syntax has been introduced to enable a record to be either updated or inserted, according to whether or not a stated condition is met. The statement is available in both [DSQL](http://ibexpert.com/docu/doku.php?id=01-documentation:01-09-sql-language-references:language-reference:structured-query-language#dsql_-_dynamic_sql) and [PSQL](http://ibexpert.com/docu/doku.php?id=01-documentation:01-09-sql-language-references:language-reference:stored-procedure-and-trigger-language).

#### **Syntax pattern**

```
<merge statement> ::=
MERGE
   INTO <table or view> [ [AS] <correlation name> ]
   USING <table or view or derived table> [ [AS] <correlation name> ]
     ON <condition>
     [ <merge when matched> ]
    [ <merge when not matched> ]
<merge when matched> ::=
   WHEN MATCHED THEN
    UPDATE SET <assignment list>
<merge when not matched> ::=
   WHEN NOT MATCHED THEN
     INSERT [ <left paren> <column list> <right paren> ]
     VALUES <left paren> <value list> <right paren>
```
#### **Rules for MERGE**

- 1. At least one of <merge when matched> and <merge when not matched> should be specified.
- 2. Neither should be specified more than once.

Note: A right [join](http://ibexpert.com/docu/doku.php?id=01-documentation:01-09-sql-language-references:language-reference:join) is made between the INTO and USING tables using the condition. UPDATE is called when a matching record exists in the left (INTO) table, otherwise INSERT is called.

If no record is returned from the join, INSERT is not called.

#### **Example**

```
MERGE INTO customers c
   USING (SELECT * FROM customers_delta WHERE id > 10) cd
  ON (c.id = cd.id) WHEN MATCHED THEN
       UPDATE SET
       name = cd.name WHEN NOT MATCHED THEN
       INSERT (id, name)
       VALUES (cd.id, cd.name)
```
See also:

• [MERGE](http://ibexpert.com/docu/doku.php?id=01-documentation:01-09-sql-language-references:language-reference:dml#merge)

[back to top of page](#page-0-0)

# **New JOIN types**

Adriano dos Santos Fernandes

(**v.2.1**) Two new [JOIN](http://ibexpert.com/docu/doku.php?id=01-documentation:01-09-sql-language-references:language-reference:join) types are introduced: the NAMED COLUMNS join and its close relative, the NATURAL join.

yuage http://ibexpert.com/docu/doku.php?id=01-documentation:01-08-firebird-docum

## **Syntax and rules**

Last update: 2023/07/07 14:12

```
<named columns join> ::=
  <table reference> <join type> JOIN <table reference>
    USING ( <column list> )
<natural join> ::=
  <table reference> NATURAL <join type> JOIN <table primary>
```
## **Named columns join**

- 1. All [columns](http://ibexpert.com/docu/doku.php?id=01-documentation:01-13-miscellaneous:glossary:column) specified in <column list> should exist in the [tables](http://ibexpert.com/docu/doku.php?id=02-ibexpert:02-03-database-objects:table) at both sides.
- 2. An equi-join (<left table>.<column> = <right table>.<column>) is automatically created for all columns (ANDed).
- 3. The USING columns can be accessed without qualifiers in this case, the result is equivalent to COALESCE(<left table>.<column>, <right table>.<column>).
- 4. In "SELECT \*", USING columns are expanded once, using the above rule.

#### **Natural join**

- 1. A "named columns join" is automatically created with all columns common to the left and right tables.
- 2. If there is no common column, a [CROSS JOIN](#page-9-0) is created.

#### **Examples**

```
/* 1 */select * from employee
   join department
   using (dept_no);
/* 2 * /select * from employee project
   natural join employee
   natural join project;
```
#### **CROSS JOIN**

#### D. Yemanov

(**v.2.0.x**) CROSS JOIN is now supported. Logically, this syntax pattern:

A CROSS JOIN B

is equivalent to either of the following:

A INNER JOIN B ON  $1 = 1$ 

or, simply:

FROM A, B

#### **Performance improvement at v.2.1.2**

D. Yemanov

In the rare case where a cross join of three or more tables involved table[s] that contained no records, extremely slow performance was reported [\(CORE-2200\)](https://tracker.firebirdsql.org/browse/CORE-2200). A performance improvement was gained by teaching the optimizer not to waste time and effort on walking through populated tables in an attempt to find matches in empty tables.

See also:

- $\cdot$  [JOIN](http://ibexpert.com/docu/doku.php?id=01-documentation:01-09-sql-language-references:language-reference:join)
- [Firebird 2.0 Language Reference Update: JOIN](http://ibexpert.com/docu/doku.php?id=01-documentation:01-09-sql-language-references:firebird2.0-language-reference:dml-statements:select#join)

[back to top of page](#page-0-0)

# **INSERT with defaults**

#### D. Yemanov

#### [Feature request](https://tracker.firebirdsql.org/browse/CORE-863)

(**v.2.1**) It is now possible to INSERT without supplying values, if [Before Insert triggers](http://ibexpert.com/docu/doku.php?id=02-ibexpert:02-03-database-objects:trigger#table_trigger_types) and/or declared defaults are available for every [column](http://ibexpert.com/docu/doku.php?id=01-documentation:01-13-miscellaneous:glossary:column) and none is dependent on the presence of any supplied 'NEW' value.

#### **Example**

```
INSERT INTO <table>
   DEFAULT VALUES
   [RETURNING <values>]
```
# **BLOB subtype 1 compatibility with VARCHAR**

ulation-language http://ibexpert.com/docu/doku.php?id=01-documentation:01-08-fi

A. dos Santos Fernandes

(**v.2.1**) At various levels of evaluation, the engine now treats text BLOBs that are within the 32,765 byte string size limit as though they were VARCHARs. Operations that now allow text BLOBs to behave like strings are:

- Assignments, conversions and concatenations (|| operator).
- Operators  $=$ ,  $\langle \rangle$ ,  $\langle \rangle$ ,  $\langle \rangle$ ,  $\rangle$ =,  $\langle \rangle$ , BETWEEN, IS [NOT] DISTINCT FROM.
- **Functions** CAST, BIT\_LENGTH, CHAR[ACTER]\_LENGTH, OCTET\_LENGTH, LEFT, RIGHT, HASH, LOWER, UPPER, LPAD, RPAD, TRIM, OVERLAY, REPLACE, POSITION, REVERSE, MINVALUE, MAXVALUE, SUBSTRING.

Note Carefully!: SUBSTRING(), when applied to a text BLOB, now returns a text BLOB as its result, instead of the VARCHAR result that was implemented previously. This change has the potential to break expressions in existing client and PSQL code.

If the FOR argument is absent, the BLOB returned will be no greater than 32,767 bytes, even if the end of the string was not reached.

- **Existential predicators IN, ANY/SOME, ALL.**
- **Search predicators** CONTAINING, STARTING [WITH], LIKE.

Important: The predicating expression must not resolve to more than 32,767 bytes!

• A LIST expression. Note that, prior to v.2.1.4, the last part of the result may be truncated, an effect that applies to native VARCHAR columns also.

# **Full equality comparisons between BLOBs**

(**v.2.0.x**) Comparison can be performed on the entire content of a text [BLOB](http://ibexpert.com/docu/doku.php?id=01-documentation:01-13-miscellaneous:glossary:binary-large-object).

[back to top of page](#page-0-0)

# **RDB\$DB\_KEY returns NULL in outer joins**

## A. dos Santos Fernandes

#### [Feature request CORE-979](https://tracker.firebirdsql.org/browse/CORE-979)

(v.2.1) By some anomaly, the physical RDB\$DB KEY has always returned a value on every output row

when specified in an [outer join,](http://ibexpert.com/docu/doku.php?id=01-documentation:01-09-sql-language-references:language-reference:join) thereby making a test predicated on the assumption that a non-match returns [NULL](http://ibexpert.com/docu/doku.php?id=01-documentation:01-13-miscellaneous:glossary:null) in all fields return False when it ought to return True. Now, RDB\$DB\_KEY returns NULL when it should do so.

# **Sorting on BLOB and ARRAY columns is restored**

Dmitry Yemanov

(**v.2.1**) In earlier pre-release versions of Firebird 2.1, changes were introduced to reject sorts (ORDER BY, GROUP BY and SELECT DISTINCT operations) at prepare time if the sort clause implicitly or explicitly involved sorting on a [BLOB](http://ibexpert.com/docu/doku.php?id=01-documentation:01-13-miscellaneous:glossary:binary-large-object) or [ARRAY](http://ibexpert.com/docu/doku.php?id=01-documentation:01-13-miscellaneous:glossary:array) column.

That change was reversed in the RC2 pre-release version, not because it was wrong but because so many users complained that it broke the behaviour of legacy applications.

Important: This reversion to "bad old behaviour" does not in any way imply that such queries will magically return correct results. A BLOB cannot be converted to a sortable type and so, as previously, DISTINCT sortings and ORDER BY arguments that involve BLOBs, will use the BLOB ID. GROUP BY arguments that are BLOB types will prepare successfully, but the aggregation will be non-existent.

[back to top of page](#page-0-0)

# **Built-in functions**

(**v.2.1**) Some existing built-in functions have been enhanced, while a large number of new ones has been added.

#### **New built-in functions**

Adriano dos Santos Fernandes, Oleg Loa, Alexey Karyakin

A number of built-in functions has been implemented in v.2.1 to replace common [UDFs](http://ibexpert.com/docu/doku.php?id=02-ibexpert:02-03-database-objects:index-indices) with the same names. The built-in functions will not be used if the UDF of the same name is declared in the database.

Note: The choice between UDF and built-in function is decided when compiling the statement. If the statement is compiled in a [PSQL](http://ibexpert.com/docu/doku.php?id=01-documentation:01-09-sql-language-references:language-reference:stored-procedure-and-trigger-language) module whilst the UDF is available in the database, then the module will continue to require the UDF declaration to be present until it is next recompiled.

The new built-in function DECODE() does not have an equivalent UDF in the libraries that are distributed with Firebird.

The functions are detailed in [Appendix A](http://ibexpert.com/docu/doku.php?id=01-documentation:01-08-firebird-documentation:firebird-2.1.6-release-notes:a-new-built-in-functions).

update: 2023/07/07 14:12 pert.com/docu/doku.php?id=01-docu

Note: Several of these built-in functions were already available in Firebird 2/ODS 11, viz., [LOWER\(\),](http://ibexpert.com/docu/doku.php?id=01-documentation:01-08-firebird-documentation:firebird-2.1.6-release-notes:a-new-built-in-functions) [TRIM\(\),](http://ibexpert.com/docu/doku.php?id=01-documentation:01-08-firebird-documentation:firebird-2.1.6-release-notes:a-new-built-in-functions) [BIT\\_LENGTH\(\),](http://ibexpert.com/docu/doku.php?id=01-documentation:01-08-firebird-documentation:firebird-2.1.6-release-notes:a-new-built-in-functions) [CHAR\\_LENGTH\(\)](http://ibexpert.com/docu/doku.php?id=01-documentation:01-08-firebird-documentation:firebird-2.1.6-release-notes:a-new-built-in-functions) and [OCTET\\_LENGTH\(\).](http://ibexpert.com/docu/doku.php?id=01-documentation:01-08-firebird-documentation:firebird-2.1.6-release-notes:a-new-built-in-functions)

[back to top of page](#page-0-0)

#### **Enhancements to functions**

A. dos Santos Fernandes

#### **EXTRACT(WEEK FROM DATE)**

#### [Feature request CORE-663](https://tracker.firebirdsql.org/browse/CORE-663)

The [EXTRACT\(\)](http://ibexpert.com/docu/doku.php?id=01-documentation:01-08-firebird-documentation:firebird-2.1.6-release-notes:a-new-built-in-functions) function is extended to support the ISO-8601 ordinal week numbers. For example:

```
EXTRACT (WEEK FROM date '30.09.2007')
```
returns 39.

```
alter table xyz
add WeekOfTheYear
computed by (
   case
     when (x\text{tract}(\text{month from CertainDate}) = 12)and (extract(week from CertainDate) = 1)
     then
       'Week '||extract (WEEK from CertainDate)||' of year '
       || (1 + (extract( year from CertainDate)))
     else 'Week '||extract (WEEK from CertainDate)||' of year '
       ||extract( year from CertainDate)
     end )
```
**Specify the scale for TRUNC()**

#### [Feature request CORE-1340](https://tracker.firebirdsql.org/browse/CORE-1340)

In Beta 1 the implementation of the  $TRUNC()$  function supported only one argument, the value to be truncated. From Beta 2, an optional second argument can be supplied to specify the scale of the truncation. For example:

```
select
   trunc(987.65, 1),
   trunc(987.65, -1)
   from rdb$database;
```
returns 987.60, 980.00.

For other examples of using TRUNC() with and without the optional scale argument, refer to the alphabetical listing of functions in [Appendix A](http://ibexpert.com/docu/doku.php?id=01-documentation:01-08-firebird-documentation:firebird-2.1.6-release-notes:a-new-built-in-functions).

# **Milliseconds handling for EXTRACT(), DATEADD() and DATEDIFF()**

# [Feature request CORE-1387](https://tracker.firebirdsql.org/browse/CORE-1387)

From v.2.1 Beta 2, [EXTRACT\(\), DATEADD\(\)](http://ibexpert.com/docu/doku.php?id=01-documentation:01-08-firebird-documentation:firebird-2.1.6-release-notes:a-new-built-in-functions) and [DATEDIFF\(\)](http://ibexpert.com/docu/doku.php?id=01-documentation:01-08-firebird-documentation:firebird-2.1.6-release-notes:a-new-built-in-functions) can operate with milliseconds (represented as an integer number). For example:

EXTRACT ( MILLISECOND FROM timestamp '01.01.2000 01:00:00.1234' )

returns 123.

DATEADD ( MILLISECOND, 100, timestamp '01.01.2000 01:00:00.0000' ) DATEDIFF ( MILLISECOND, timestamp '01.01.2000 02:00:00.0000', timestamp '01.01.2000 01:00:00.0000'

For more explanatory examples of using DATEADD() and DATEDIFF(), refer to the alphabetical listing of functions in [Appendix A.](http://ibexpert.com/docu/doku.php?id=01-documentation:01-08-firebird-documentation:firebird-2.1.6-release-notes:a-new-built-in-functions)

[back to top of page](#page-0-0)

# **Functions enhanced in v.2.0.x**

Some function enhancements were already available in the V.2.0.x releases:

## **IIF() expression**

O. Loa

(**v.2.0.x**) An [IIF\(\)](http://ibexpert.com/docu/doku.php?id=01-documentation:01-09-sql-language-references:firebird2.1-language-reference:internal-functions:iif) [expression](http://ibexpert.com/docu/doku.php?id=01-documentation:01-13-miscellaneous:glossary:expression) can be used as a shortcut for a [CASE](https://www.ibexpert.net/ibe/pmwiki.php?n=Doc.CASE) expression that tests exactly two conditions. It returns the value of the first sub-expression if the given search condition evaluates to TRUE, otherwise it returns a value of the second sub-expression.

IIF (<search condition>, <value1>, <value2>)

is implemented as a shortcut for

```
CASE
 WHEN <search condition> THEN <value1>
   ELSE <value2>
END
```
#### **Example**

SELECT IIF(VAL > 0, VAL, -VAL) FROM OPERATION

01-documentation:01-08-firebird-documentation:firebird-2.1.6-release-notes:data-manipulation-language http://ibexpert.com/docu/doku.php?id=01-documentation:01-08-firebird-documentation:firebird-2.1.6-release-notes:data-manipulation-language

### **Improvement in CAST() behaviour**

D. Yemanov

(**v.2.0.x**) The infamous Datatype unknown error (SF Bug #1371274) when attempting some castings has been eliminated. It is now possible to use [CAST](http://ibexpert.com/docu/doku.php?id=01-documentation:01-09-sql-language-references:firebird2.0-language-reference:internal-functions:cast) to advise the engine about the [data type](http://ibexpert.com/docu/doku.php?id=01-documentation:01-13-miscellaneous:glossary:data-type) of a parameter.

#### **Example**

SELECT CAST(? AS INT) FROM RDB\$DATABASE

### **CAST(x as <domain-name>)**

A. dos Santos Fernandes

(v.2.1.x) Casting of compatible values or expressions can now be made to a domain, after the manner of variable declarations in procedural SQL.

#### **Syntax pattern**

```
CAST (<value> | <expression> AS <br/> <br/> <br/>data-type> | <domain-name> | TYPE
OF <domain-name>)
```
#### **Examples**

CREATE DOMAIN DOM AS INTEGER; ... SELECT CAST (10.44 AS TYPE OF DOM) AN\_INTEGER FROM RDB\$DATABASE; AN\_INTEGER ---------- 10 ... SELECT CAST (3.142/2 AS DOM) AN\_INTEGER FROM RDB\$DATABASE; AN INTEGER ----------

2

Note: Directly casting to <domain-name> applies any default or constraint defined for the domain. TYPE OF <domain-name> gets only the datatype of the domain and ignores any other attributes.

# **Expression arguments for SUBSTRING()**

O. Loa

D. Yemanov

(**v.2.0.x**) The built-in function [SUBSTRING\(\)](http://ibexpert.com/docu/doku.php?id=01-documentation:01-09-sql-language-references:firebird2.0-language-reference:internal-functions:substring) can now take arbitrary [expressions](http://ibexpert.com/docu/doku.php?id=01-documentation:01-13-miscellaneous:glossary:expression) in its parameters.

Formerly, the inbuilt SUBSTRING() function accepted only constants as its second and third arguments (start position and length, respectively). Now, the arguments can be anything that resolves to a value, including host parameters, function results, expressions, subqueries, etc.

Tip: If your attempts to use this feature fail with "invalid token" errors, bear in mind that expression arguments often need to be enclosed in brackets!

### **Changes to results returned from SUBSTRING()**

(**v.2.1.x**) To conform with standards, the character length of the result of applying SUBSTRING() to a VARCHAR or CHAR is now a VARCHAR of the same character length declared for or deduced from the value in the first argument.

In Firebird 2.0 and 1.5, the returned value was a CHAR with the same character length as the declared or implied value of the first argument, too. That implementation could become a bug in Firebird 2.0 under conditions where the input string was a CHAR and the FOR argument was presented as an expression whose result was not known at the point where memory was prepared to receive the result string. The v.2.1 change addresses that.

It is not necessary to redefine any PSQL variables you have declared to receive the results from SUBSTRING(). It is still correct to declare its size just big enough to accommodate the actual data returned. Just be sure that any FOR argument that is an expression cannot resolve to an integer that is larger than the number of characters declared for your variable.

## **GOTCHA for BLOBs**

Clearly, a text BLOB, being of indeterminate character length, cannot fit into a paradigm that populates a string of known maximum dimension. Therefore, the result returned from applying SUBSTRING() to a text BLOB is not a VARCHAR() as previously, but a text BLOB.

This change can break existing PSQL and expression code.

- Watch out for overflows! Take particular care with CASTs and concatenations.
- In v.2.1.x sub-releases prior to v.2.1.4, pay attention to memory usage when assigning to temporary BLOBs in loops! The engine formerly allocated a minimum of one database page of memory for each temporary BLOB, regardless of its actual size. The implementation was improved in v.2.1.4 (see tracker ticket [CORE-1658\)](https://tracker.firebirdsql.org/browse/CORE-1658).

<span id="page-16-0"></span>[back to top of page](#page-0-0)

# **DSQL parsing of table names is stricter**

#### A. Brinkman

Alias handling and ambiguous field detecting have been improved. In summary:

- 1. When a table [alias](http://ibexpert.com/docu/doku.php?id=01-documentation:01-13-miscellaneous:glossary:alias) is provided for a [table](http://ibexpert.com/docu/doku.php?id=02-ibexpert:02-03-database-objects:table), either that alias, or no alias, must be used. It is no longer valid to supply only the table name.
- 2. Ambiguity checking now checks first for ambiguity at the current level of scope, making it valid in some conditions for columns to be used without qualifiers at a higher scope level.

#### **Examples**

1. When an alias is present it must be used; or no alias at all is allowed.

a) This query was allowed in Firebird 1.5 and earlier versions:

```
SELECT
   RDB$RELATIONS.RDB$RELATION_NAME
FROM
   RDB$RELATIONS R
```
but will now correctly report an error that the field RDB\$RELATIONS.RDB\$RELATION NAME could not be found.

Use this (preferred):

```
SELECT
   R.RDB$RELATION_NAME
FROM
   RDB$RELATIONS R
```
or this statement:

SELECT RDB\$RELATION\_NAME FROM RDB\$RELATIONS R

b) The statement below will now correctly use the FieldID from the [subquery](http://ibexpert.com/docu/doku.php?id=01-documentation:01-09-sql-language-references:language-reference:query#subquery) and from the updating table:

```
UPDATE
   TableA
SET
   FieldA = (SELECT SUM(A.FieldB) FROM TableA A
    WHERE A. FieldID = TableA. FieldID)
```
Note: In Firebird it is possible to provide an alias in an update statement. Although many other

database vendors do not support it, this capability should help those developers who have requested it to make Firebird's SQL more interchangeable with SQL database products that do support it.

c) This example did not run correctly in Firebird 1.5 and earlier:

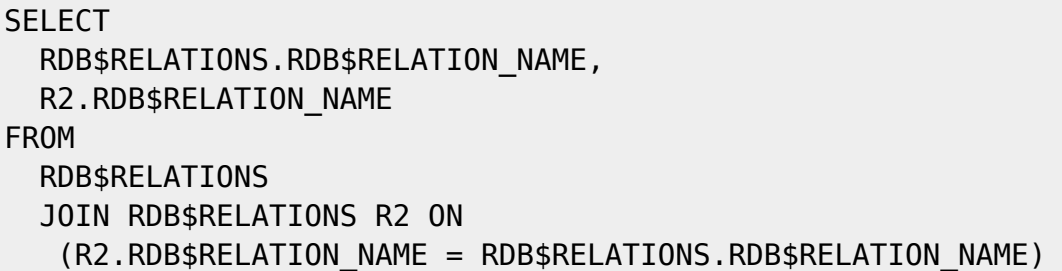

If RDB\$RELATIONS contained 90 records, it would return  $90 * 90 = 8100$  records, but in Firebird 2 it will correctly return 90 records.

2. a) This would except with a syntax error in Firebird 1.5, but is possible in Firebird 2:

**SELECT**  (SELECT RDB\$RELATION\_NAME FROM RDB\$DATABASE) FROM RDB\$RELATIONS

b) Ambiguity checking in subqueries: the query below would run in Firebird 1.5 without reporting an ambiguity, but will report it in Firebird 2:

```
SELECT
   (SELECT
    FIRST 1 RDB$RELATION NAME
   FROM
     RDB$RELATIONS R1
     JOIN RDB$RELATIONS R2 ON
       (R2.RDB$RELATION_NAME = R1.RDB$RELATION_NAME))
FROM
   RDB$DATABASE
```
[back to top of page](#page-0-0)

# **EXECUTE BLOCK statement**

V. Khorsun

The SQL language extension [EXECUTE BLOCK](http://ibexpert.com/docu/doku.php?id=01-documentation:01-09-sql-language-references:firebird2.0-language-reference:dml-statements:execute-block) makes "dynamic PSQL" available to [SELECT](http://ibexpert.com/docu/doku.php?id=01-documentation:01-09-sql-language-references:firebird2.0-language-reference:dml-statements:select) specifications. It has the effect of allowing a self-contained block of [PSQL](http://ibexpert.com/docu/doku.php?id=01-documentation:01-09-sql-language-references:language-reference:stored-procedure-and-trigger-language) code to be executed in dynamic SQL as if it were a [stored procedure](http://ibexpert.com/docu/doku.php?id=02-ibexpert:02-03-database-objects:stored-procedure).

#### **Syntax pattern**

IBExpert - http://ibexpert.com/docu/

```
Last
update:
2023/07/07
14:12
                                                    ttp://ibexpert.com/docu/doku.php?id=01-documentation:01-08-firebird-docu
EXECUTE BLOCK \left[\right] (param datatype = ?, param datatype = ?, ...) ]
    [ RETURNS (param datatype, param datatype, ...) ]
AS
[DECLARE VARIABLE var datatype; ...]
BEGIN
    ...
END
```
For the client, the call isc\_dsql\_sql\_info with the parameter isc\_info\_sql\_stmt\_type returns

- isc\_info\_sql\_stmt\_select if the block has output parameters. The semantics of a call is similar to a SELECT query: the client has a cursor open, can fetch data from it, and must close it after use.
- isc\_info\_sql\_stmt\_exec\_procedure if the block has no output parameters. The semantics of a call is similar to an [EXECUTE](https://www.ibexpert.net/ibe/pmwiki.php?n=Doc.EXECUTE) query: the client has no cursor and execution continues until it reaches the end of the block or is terminated by a SUSPEND.

The client should preprocess only the head of the SQL statement or use '?' instead of ':' as the parameter indicator because, in the body of the block, there may be references to [local variables](http://ibexpert.com/docu/doku.php?id=02-ibexpert:02-03-database-objects:stored-procedure#local_variables_declare_variable_statement) or arguments with a colon prefixed.

#### **Example**

```
The user SQL is
```

```
EXECUTE BLOCK (X \text{ INTEGR} = :X) RETURNS (Y VARCHAR)
AS
DECLARE V INTEGER;
BEGIN
   INSERT INTO T(...) VALUES (... :X ...);
   SELECT ... FROM T INTO :Y;
   SUSPEND;
END
```
The preprocessed SQL is

```
EXECUTE BLOCK (X INTEGER = ?)
   RETURNS (Y VARCHAR)
AS
DECLARE V INTEGER;
BEGIN
   INSERT INTO T(...) VALUES (... :X ...);
  SELECT ... FROM T INTO :Y;
   SUSPEND;
END
```
<span id="page-19-0"></span>[back to top of page](#page-0-0)

# **Derived tables**

#### A. Brinkman

Implemented support for [derived tables](http://ibexpert.com/docu/doku.php?id=01-documentation:01-09-sql-language-references:firebird2.0-language-reference:dml-statements:select#derived_tables_select_from_select) in [DSQL](http://ibexpert.com/docu/doku.php?id=01-documentation:01-09-sql-language-references:language-reference:structured-query-language#dsql_-_dynamic_sql) ([subqueries](http://ibexpert.com/docu/doku.php?id=01-documentation:01-09-sql-language-references:language-reference:query#subquery) in FROM clause) as defined by SQL200X. A derived table is a set, derived from a dynamic [SELECT](http://ibexpert.com/docu/doku.php?id=01-documentation:01-09-sql-language-references:firebird2.0-language-reference:dml-statements:select) statement. Derived tables can be nested, if required, to build complex queries and they can be involved in [joins](http://ibexpert.com/docu/doku.php?id=01-documentation:01-09-sql-language-references:language-reference:join) as though they were normal [tables](http://ibexpert.com/docu/doku.php?id=02-ibexpert:02-03-database-objects:table) or [views](http://ibexpert.com/docu/doku.php?id=02-ibexpert:02-03-database-objects:view).

#### **Syntax pattern**

```
SELECT
   <select list>
FROM
   <table reference list>
<table reference list> ::= <table reference> [{<comma> <table
reference>}...]
<table reference> ::=
     <table primary>
   | <joined table>
<table primary> ::=
     <table> [[AS] <correlation name>]
   | <derived table>
<derived table> ::=
     <query expression> [[AS] <correlation name>]
       [<left paren> <derived column list> <right paren>]
<derived column list> ::= <column name> [{<comma> <column name>}...]
```
#### **Examples**

a) Simple derived table:

```
SELECT
   *
FROM
   (SELECT
     RDB$RELATION_NAME, RDB$RELATION_ID
   FROM
     RDB$RELATIONS) AS R (RELATION_NAME, RELATION_ID)
```
b) Aggregate on a derived table which also contains an aggregate:

SELECT DT.FIELDS,

```
Last
update:
2023/07/07
14:12
                                               e http://ibexpert.com/docu/doku.php?id=01-documentation:01-08-firebird-docum
    Count(*)
FROM
    (SELECT
      R.RDB$RELATION_NAME,
      Count(*)
    FROM
      RDB$RELATIONS R
     JOIN RDB$RELATION FIELDS RF ON (RF.RDB$RELATION NAME =
R.RDB$RELATION_NAME)
    GROUP BY
     R.RDB$RELATION NAME) AS DT (RELATION NAME, FIELDS)
GROUP BY
   DT.FIELDS
```
c) UNION and ORDER BY example:

**SELECT**  $DT.*$ FROM (SELECT R.RDB\$RELATION\_NAME, R.RDB\$RELATION\_ID FROM RDB\$RELATIONS R UNION ALL **SELECT**  R.RDB\$OWNER\_NAME, R.RDB\$RELATION\_ID FROM RDB\$RELATIONS R ORDER BY 2) AS DT WHERE DT.RDB\$RELATION\_ID <= 4

#### **Points to note**

- Every [column](http://ibexpert.com/docu/doku.php?id=01-documentation:01-13-miscellaneous:glossary:column) in the derived table must have a name. Unnamed [expressions](http://ibexpert.com/docu/doku.php?id=01-documentation:01-13-miscellaneous:glossary:expression) like constants should be added with an [alias](http://ibexpert.com/docu/doku.php?id=01-documentation:01-13-miscellaneous:glossary:alias) or the column list should be used.
- The number of columns in the column list should be the same as the number of columns from the [query](http://ibexpert.com/docu/doku.php?id=01-documentation:01-09-sql-language-references:language-reference:query) expression.
- The optimizer can handle a derived table very efficiently. However, if the derived table is involved in an [inner join](http://ibexpert.com/docu/doku.php?id=01-documentation:01-09-sql-language-references:language-reference:join#inner_join) and contains a subquery, then no join order can be established and performance will suffer.

[back to top of page](#page-0-0)

# **ROLLBACK RETAIN syntax**

# D. Yemanov

The [ROLLBACK RETAIN](http://ibexpert.com/docu/doku.php?id=01-documentation:01-09-sql-language-references:language-reference:data-transaction#rollback) statement is now supported in [DSQL.](http://ibexpert.com/docu/doku.php?id=01-documentation:01-09-sql-language-references:language-reference:structured-query-language#dsql_-_dynamic_sql)

A rollback retaining feature was introduced in InterBase 6.0, but this rollback mode could be used only via an API call to isc\_rollback\_retaining(). By contrast, commit retaining could be used either via an [API](http://ibexpert.com/docu/doku.php?id=01-documentation:01-13-miscellaneous:glossary:application-program-interface) call to isc\_commit\_retaining() or by using a [DSQL](http://ibexpert.com/docu/doku.php?id=01-documentation:01-09-sql-language-references:language-reference:structured-query-language#dsql_-_dynamic_sql) COMMIT RETAIN statement.

Firebird 2.0 adds an optional RETAIN clause to the DSQL [ROLLBACK](http://ibexpert.com/docu/doku.php?id=01-documentation:01-09-sql-language-references:language-reference:data-transaction#rollback) statement to make it consistent with COMMIT [RETAIN].

**Syntax pattern:** follows that of COMMIT RETAIN.

[back to top of page](#page-0-0)

# **ROWS syntax**

### D. Yemanov

ROWS syntax is used to limit the number of [rows](http://ibexpert.com/docu/doku.php?id=01-documentation:01-09-sql-language-references:language-reference:data-retrieval#rows) retrieved from a select [expression](http://ibexpert.com/docu/doku.php?id=01-documentation:01-13-miscellaneous:glossary:expression). For an uppermost-level [select](http://ibexpert.com/docu/doku.php?id=01-documentation:01-09-sql-language-references:firebird2.0-language-reference:dml-statements:select) statement, it could specify the number of rows to be returned to the host program. A more understandable alternative to the [FIRST/SKIP](http://ibexpert.com/docu/doku.php?id=01-documentation:01-09-sql-language-references:language-reference:data-retrieval#first_m_skip_n) clauses, the [ROWS](http://ibexpert.com/docu/doku.php?id=01-documentation:01-09-sql-language-references:language-reference:data-retrieval#rows) syntax accords with the latest SQL standard and brings some extra benefits. It can be used in [unions](http://ibexpert.com/docu/doku.php?id=01-documentation:01-09-sql-language-references:language-reference:data-retrieval#union), any kind of [subquery](http://ibexpert.com/docu/doku.php?id=01-documentation:01-09-sql-language-references:language-reference:query#subquery) and in UPDATE or DELETE statements.

It is available in both DSQL and PSQL.

## **Syntax pattern**

```
SELECT ...
   [ORDER BY <expr_list>]
   ROWS <expr1> [TO <expr2>]
```
#### **Examples**

```
1.
```

```
SELECT * FROM T1
   UNION ALL
SELECT * FROM T2
   ORDER BY COL
  ROWS 10 TO 100
```
2.

```
SELECT COL1, COL2,
   ( SELECT COL3 FROM T3 ORDER BY COL4 DESC ROWS 1 )
FROM T4
```
3.

DELETE FROM T5 ORDER BY COL5 ROWS 1

#### **Points to note**

- 1. When <expr2> is omitted, then ROWS <expr1> is semantically equivalent to FIRST <expr1>. When both <expr1> and <expr2> are used, then ROWS <expr1>TO <expr2> means the same as FIRST (<expr2> - <expr1> + 1) SKIP (<expr1> - 1)
- 2. There is nothing that is semantically equivalent to a [SKIP](http://ibexpert.com/docu/doku.php?id=01-documentation:01-09-sql-language-references:language-reference:data-retrieval#first_m_skip_n) clause used without a [FIRST](http://ibexpert.com/docu/doku.php?id=01-documentation:01-09-sql-language-references:language-reference:data-retrieval#first_m_skip_n) clause.

### [back to top of page](#page-0-0)

### **Enhancements to UNION handling**

The rules for [UNION](http://ibexpert.com/docu/doku.php?id=01-documentation:01-09-sql-language-references:language-reference:data-retrieval#union) queries have been improved as follows:

#### **UNION DISTINCT keyword implementation**

#### D. Yemanov

UNION DISTINCT is now allowed as a synonym for simple UNION, in accordance with the SQL-99 specification. It is a minor change: [DISTINCT](http://ibexpert.com/docu/doku.php?id=01-documentation:01-09-sql-language-references:language-reference:data-retrieval#distinct) is the default mode, according to the standard. Formerly, Firebird did not support the explicit inclusion of the optional keyword DISTINCT.

#### **Syntax pattern**

UNION [{DISTINCT | ALL}]

#### **Improved type coercion in UNIONs**

#### A. Brinkman

Automatic resolution of the [data type](http://ibexpert.com/docu/doku.php?id=01-documentation:01-13-miscellaneous:glossary:data-type) of the result of an aggregation over values of compatible data types, such as [case expressions](https://www.ibexpert.net/ibe/pmwiki.php?n=Doc.CASE) and columns at the same position in a union query expression, now uses smarter rules.

#### **Syntax rules**

Let DTS be the set of data types over which we must determine the final result data type.

- 1. All of the data types in DTS shall be comparable.
- 2. Case:
	- 1. If any of the data types in  $DTS$  is character [string,](http://ibexpert.com/docu/doku.php?id=01-documentation:01-13-miscellaneous:glossary:string) then:
		- 1. If any of the data types in DTS is variable-length [character](http://ibexpert.com/docu/doku.php?id=01-documentation:01-13-miscellaneous:glossary:charset-character_set) string, then the result data type is variable-length character string with maximum length in characters equal to the largest maximum amongst the data types in DTS.
		- 2. Otherwise, the result data type is fixed-length character string with length in characters equal to the maximum of the lengths in characters of the data types in DTS.
		- 3. The character set/collation is used from the first character string data type in DTS.
- 3. If all of the data types in DTS are exact [numeric](http://ibexpert.com/docu/doku.php?id=01-documentation:01-13-miscellaneous:glossary:numeric), then the result data type is exact numeric with [scale](http://ibexpert.com/docu/doku.php?id=01-documentation:01-13-miscellaneous:glossary:numeric) equal to the maximum of the scales of the data types in DTS and the maximum [precision](http://ibexpert.com/docu/doku.php?id=01-documentation:01-13-miscellaneous:glossary:numeric) of all data types in DTS. Note: Checking for precision overflows is done at run-time only. The developer should take measures to avoid the aggregation resolving to a precision overflow.
- 4. If any data type in DTS is approximate numeric, then each data type in DTS shall be numeric else an error is thrown.
- 5. If some data type in DTS is a [date/](http://ibexpert.com/docu/doku.php?id=01-documentation:01-13-miscellaneous:glossary:date)[time](http://ibexpert.com/docu/doku.php?id=01-documentation:01-13-miscellaneous:glossary:time) data type, then every data type in DTS shall be a date/time data type having the same date/time type.
- 6. If any data type in DTS is [BLOB](http://ibexpert.com/docu/doku.php?id=01-documentation:01-13-miscellaneous:glossary:binary-large-object), then each data type in DTS shall be BLOB and all with the same [subtype](http://ibexpert.com/docu/doku.php?id=01-documentation:01-13-miscellaneous:glossary:binary-large-object#subtype).

## **UNIONs allowed in ANY/ALL/IN subqueries**

D. Yemanov

The [subquery](http://ibexpert.com/docu/doku.php?id=01-documentation:01-09-sql-language-references:language-reference:query#subquery) element of an ANY, ALL or IN search may now be a UNION query.

[back to top of page](#page-0-0)

# **Enhancements to NULL logic**

The following features involving NULL in [DSQL](http://ibexpert.com/docu/doku.php?id=01-documentation:01-09-sql-language-references:language-reference:structured-query-language#dsql_-_dynamic_sql) have been implemented:

# **New [NOT] DISTINCT test treats two NULL operands as equal**

O. Loa, D. Yemanov

A new equivalence predicate behaves exactly like the equality/inequality predicates, but, instead of testing for equality, it tests whether one [operand](http://ibexpert.com/docu/doku.php?id=01-documentation:01-13-miscellaneous:glossary:operand) is distinct from the other.

Thus, IS NOT DISTINCT treats (NULL equals NULL) as if it were true, since one [NULL](http://ibexpert.com/docu/doku.php?id=01-documentation:01-13-miscellaneous:glossary:null) (or [expression](http://ibexpert.com/docu/doku.php?id=01-documentation:01-13-miscellaneous:glossary:expression) resolving to NULL) is not distinct from another. It is available in both [DSQL](http://ibexpert.com/docu/doku.php?id=01-documentation:01-09-sql-language-references:language-reference:structured-query-language#dsql_-_dynamic_sql) and [PSQL](http://ibexpert.com/docu/doku.php?id=01-documentation:01-09-sql-language-references:language-reference:stored-procedure-and-trigger-language).

```
Last
update:
2023/07/07
14:12
                                                                                                     -<br>bulation-language http://ibexpert.com/docu/doku.php?id=01-documentation:01-08-firebird-documentation:firebird-2.1.6-rele
```
#### **Syntax pattern**

<value> IS [NOT] DISTINCT FROM <value>

#### **Examples**

1.

```
SELECT * FROM T1
   JOIN T2
     ON T1.NAME IS NOT DISTINCT FROM T2.NAME;
```
2.

```
SELECT * FROM T
   WHERE T.MARK IS DISTINCT FROM 'test';
```
#### **Points to note**

1. Because the DISTINCT predicate considers that two NULL values are not distinct, it never evaluates to the truth value UNKNOWN. Like the IS [NOT] NULL predicate, it can only be True or False.

**Read more about NULL:** For more understanding of the way NULL comparisons are evaluated, please read the [Firebird Null Guide,](http://ibexpert.com/docu/doku.php?id=01-documentation:01-10-firebird-command-line-utilities:firebird-null-guide) available through the [Documentation Index](https://firebirdsql.org/en/documentation/#category_1) at the Firebird website.

2. The NOT DISTINCT predicate can be optimized using an index, if one is available.

#### **NULL comparison rule relaxed**

D. Yemanov

A NULL literal can now be treated as a value in all expressions without returning a syntax error. You may now specify expressions such as

 $A = NIII$  $B > NULL$ A + NULL B || NULL

Note: All such expressions evaluate to NULL. The change does not alter nullability-aware semantics of the engine, it simply relaxes the syntax restrictions a little.

#### **NULLs ordering changed to comply with standard**

#### N. Samofatov

Placement of NULLs in an ordered set has been changed to accord with the SQL standard that NULL

ordering be consistent, i.e. if ASC[ENDING] order puts them at the bottom, then DESC[ENDING] puts them at the top; or vice-versa. This applies only to databases created under the new on-disk structure, since it needs to use the [index](http://ibexpert.com/docu/doku.php?id=02-ibexpert:02-03-database-objects:index-indices) changes in order to work.

Important: If you override the default NULLs placement, no index can be used for sorting. That is, no index will be used for an ASCENDING sort if NULLS LAST is specified, nor for a DESCENDING sort if NULLS FIRST is specified.

#### **Examples**

Database: proc.fdb SQL> create table gnull(a int); SQL> insert into gnull values(null); SQL> insert into gnull values(1); SQL> select a from gnull order by a; **A** ============ <null>  $1$ SQL> select a from gnull order by a asc; **A** ============ <null> 1 SQL> select a from gnull order by a desc; **A** ============ 1 <null> SQL> select a from gnull order by a asc nulls first; **A** ============ <null> 1 SQL> select a from gnull order by a asc nulls last; **A** ============ 1 <null> SQL> select a from gnull order by a desc nulls last;

```
Last
update:
2023/07/07
14:12
                                                   u/doku.php?id=01-documentation:01-08-fi
A
   ============
1\langlenull\rangleSQL> select a from gnull order by a desc nulls first;
A
============
       <null>
 1
```
See also:

- [ORDER BY](http://ibexpert.com/docu/doku.php?id=01-documentation:01-09-sql-language-references:language-reference:data-retrieval#order_by)
- [Firebird 2.0.4 Release Notes: Improvements in sorting](http://ibexpert.com/docu/doku.php?id=01-documentation:01-08-firebird-documentation:firebird-2.0.4-release-notes:data-manipulation-language#improvements_in_sorting)
- [Firebird 2.0 SQL Language Reference Update: NULLs placement](http://ibexpert.com/docu/doku.php?id=01-documentation:01-09-sql-language-references:firebird2.0-language-reference:dml-statements:select#nulls_placement)

[back to top of page](#page-0-0)

# **Subqueries and INSERT statements can now accept UNION sets**

D. Yemanov

[SELECT](http://ibexpert.com/docu/doku.php?id=01-documentation:01-09-sql-language-references:firebird2.0-language-reference:dml-statements:select) specifications used in [subqueries](http://ibexpert.com/docu/doku.php?id=01-documentation:01-09-sql-language-references:language-reference:query#subquery) and in [INSERT INTO](http://ibexpert.com/docu/doku.php?id=01-documentation:01-09-sql-language-references:firebird2.1-language-reference:dml-statements:insert) <insert-specification> SELECT.. statements can now specify a [UNION](http://ibexpert.com/docu/doku.php?id=01-documentation:01-09-sql-language-references:language-reference:data-retrieval#union) set.

# **New extensions to UPDATE and DELETE syntaxes**

O. Loa

ROWS specifications and [PLAN](http://ibexpert.com/docu/doku.php?id=01-documentation:01-09-sql-language-references:firebird2.0-language-reference:dml-statements:update) and [ORDER BY](http://ibexpert.com/docu/doku.php?id=01-documentation:01-09-sql-language-references:firebird2.0-language-reference:dml-statements:update#order_by) clauses can now be used in [UPDATE](http://ibexpert.com/docu/doku.php?id=01-documentation:01-09-sql-language-references:firebird2.0-language-reference:dml-statements:update) and [DELETE](http://ibexpert.com/docu/doku.php?id=01-documentation:01-09-sql-language-references:firebird2.0-language-reference:dml-statements:delete) statements.

Users can now specify explicit plans for UPDATE/DELETE statements in order to optimize them manually. It is also possible to limit the number of affected rows with a [ROWS](http://ibexpert.com/docu/doku.php?id=01-documentation:01-09-sql-language-references:firebird2.0-language-reference:dml-statements:update#rows) clause, optionally used in combination with an ORDER BY clause to have a sorted record set.

#### **Syntax pattern**

```
UPDATE ... SET ... WHERE ...
[PLAN <plan items>]
```

```
[ORDER BY <value list>]
[ROWS <value> [TO <value>]]
```
or

```
DELETE ... FROM ...
[PLAN <plan items>]
[ORDER BY <value list>]
[ROWS <value> [TO <value>]]
```
See also:

- [UPDATE](http://ibexpert.com/docu/doku.php?id=01-documentation:01-09-sql-language-references:firebird2.0-language-reference:dml-statements:update)
- [DELETE](http://ibexpert.com/docu/doku.php?id=01-documentation:01-09-sql-language-references:firebird2.0-language-reference:dml-statements:delete)

[back to top of page](#page-0-0)

# **Extended context variables**

A number of new facilities have been added to extend the context information that can be retrieved:

# **Sub-second values enabled for Time and DateTime variables**

D. Yemanov

# **CURRENT\_TIMESTAMP, 'NOW' now return milliseconds**

The context variable CURRENT TIMESTAMP and the date/time literal ['NOW'](http://ibexpert.com/docu/doku.php?id=01-documentation:01-09-sql-language-references:firebird2.1-language-reference:context-variables:now) will now return the subsecond time part in milliseconds.

# **Seconds precision enabled for CURRENT\_TIME and CURRENT\_TIMESTAMP**

[CURRENT\\_TIME](http://ibexpert.com/docu/doku.php?id=01-documentation:01-09-sql-language-references:firebird2.1-language-reference:context-variables:current_time) and CURRENT\_TIMESTAMP now optionally allow seconds precision.

The feature is available in both [DSQL](http://ibexpert.com/docu/doku.php?id=01-documentation:01-09-sql-language-references:language-reference:structured-query-language#dsql_-_dynamic_sql) and [PSQL](http://ibexpert.com/docu/doku.php?id=01-documentation:01-09-sql-language-references:language-reference:stored-procedure-and-trigger-language).

# **Syntax pattern**

```
CURRENT TIME [(<seconds precision>)]
CURRENT TIMESTAMP [(<seconds precision>)]
```
# **Examples**

- 1. SELECT CURRENT TIME FROM RDB\$DATABASE;
- 2. SELECT CURRENT TIME(3) FROM RDB\$DATABASE;

# 3. SELECT CURRENT TIMESTAMP(3) FROM RDB\$DATABASE;

Note:

1. The maximum possible precision is 3 which means accuracy of 1/1000 second (one millisecond). This accuracy may be improved in future versions.

rt.com/docu/doku.php?id=01-documentation:01-08-firebirg

- 2. If no seconds precision is specified, the following values are implicit:
	- 1. 0 for CURRENT TIME
	- 2. 3 for CURRENT\_TIMESTAMP

# **New system functions to retrieve context variables**

### N. Samofatov

Values of context variables can now be obtained using the system functions RDB\$GET\_CONTEXT and RDB\$SET\_CONTEXT. These new built-in functions give access through SQL to some information about the current connection and current [transaction.](http://ibexpert.com/docu/doku.php?id=01-documentation:01-13-miscellaneous:glossary:transaction) They also provide a mechanism to retrieve user context data and associate it with the transaction or connection.

### **Syntax pattern**

```
RDB$SET CONTEXT( <namespace>, <variable>, <value> )
RDB$GET_CONTEXT( <namespace>, <variable> )
```
These functions are really a form of external function that exists inside the database intead of being called from a dynamically loaded library. The following declarations are made automatically by the engine at database creation time:

## **Declaration**

```
DECLARE EXTERNAL FUNCTION RDB$GET_CONTEXT
     VARCHAR(80),
     VARCHAR(80)
RETURNS VARCHAR(255) FREE IT;
DECLARE EXTERNAL FUNCTION RDB$SET_CONTEXT
     VARCHAR(80),
    VARCHAR(80),
     VARCHAR(255)
RETURNS INTEGER BY VALUE;
```
## **Usage**

RDB\$SET\_CONTEXT and RDB\$GET\_CONTEXT set and retrieve the current value of a context variable. Groups of context variables with similar properties are identified by namespace identifiers. The namespace determines the usage rules, such as whether the variables may be read and written to, and by whom.

Note: Namespace and variable names are case-sensitive.

- RDB\$GET CONTEXT retrieves current value of a variable. If the variable does not exist in namespace, the function returns NULL.
- $\bullet$  RDB\$SET CONTEXT sets a value for specific variable, if it is writable. The function returns a value of 1 if the variable existed before the call and 0 otherwise.
- To delete a variable from a context, set its value to NULL.

#### **Pre-defined namespaces**

A fixed number of pre-defined namespaces is available:

#### **USER\_SESSION**

Offers access to session-specific user-defined variables. You can define and set values for variables with any name in this context.

#### **USER\_TRANSACTION**

Offers similar possibilities for individual [transactions.](http://ibexpert.com/docu/doku.php?id=01-documentation:01-13-miscellaneous:glossary:transaction)

#### **SYSTEM**

Provides read-only access to the following variables:

**NETWORK PROTOCOL:** The network protocol used by client to connect. Currently used values: "TCPv4", "WNET", "XNET" and NULL. **CLIENT\_ADDRESS:** The wire protocol address of the remote client, represented as a string. The value is an IP address in form "xxx.xxx.xxx.xxx" for TCPv4 protocol; the local process ID for XNET protocol; and NULL for any other protocol. **DB\_NAME:** Canonical name of the current database. It is either the alias name (if connection via file names is disallowed DatabaseAccess =  $\text{NONE}$ ) or, otherwise, the fully expanded database file name. **ISOLATION LEVEL:** The [isolation level](http://ibexpert.com/docu/doku.php?id=01-documentation:01-13-miscellaneous:glossary:isolation-level) of the current transaction. The returned value will be one of READ COMMITTED, SNAPSHOT, CONSISTENCY. **TRANSACTION\_ID:** The numeric ID of the current transaction. The returned value is the same as would be returned by the CURRENT TRANSACTION pseudo-variable. **SESSION\_ID:** The numeric ID of the current session. The returned value is the same as would be returned by the CURRENT\_CONNECTION pseudo-variable. **CURRENT\_USER:** The current user. The returned value is the same as would be returned by the CURRENT USER pseudo-variable or the predefined variable USER. **CURRENT\_ROLE:** Current role for the connection. Returns the same value as the CURRENT ROLE pseudo-variable.

#### **Notes**

To avoid DoS attacks against the Firebird Server, the number of variables stored for each transaction or session context is limited to 1000.

#### **Example of use**

```
set term \hat{};
 create procedure set_context(User_ID varchar(40), Trn_ID integer) as
 begin
```

```
update:
2023/07/07
14:12
    01-documentation:01-08-firebird-documentation:firebird-2.1.6-release-notes:data-manipulation-language http://ibexpert.com/docu/doku.php?id=01-documentation:01-08-firebird-documentation:firebird-2.1.6-release-notes:data-man
     RDB$SET CONTEXT('USER TRANSACTION', 'Trn ID', Trn ID);
      RDB$SET_CONTEXT('USER_TRANSACTION', 'User_ID', User_ID);
   end ^
   create table journal (
      jrn id integer not null primary key,
      jrn lastuser varchar(40),
      jrn lastaddr varchar(255),
       jrn_lasttransaction integer
  )^{\wedge}CREATE TRIGGER UI_JOURNAL FOR JOURNAL BEFORE INSERT OR UPDATE
    as
    begin
     new.jrn lastuser = rdb$get context('USER TRANSACTION', 'User ID');
     new.jrn lastaddr = rdb$get context('SYSTEM', 'CLIENT ADDRESS');
     new.jrn lasttransaction = rdb$get context('USER TRANSACTION', 'Trn ID');
   end ^
   commit ^
  execute procedure set context('skidder', 1) ^
   insert into journal(jrn id) values(0) \hat{ }set term ;^
```
Since rdb\$set context returns 1 or zero, it can be made to work with a simple [SELECT](http://ibexpert.com/docu/doku.php?id=01-documentation:01-09-sql-language-references:firebird2.0-language-reference:dml-statements:select) statement.

#### **Example**

Last

```
SOL> select rdb$set context('USER SESSION', 'Nickolay', 'ru')
CNT> from rdb$database;
```
RDB\$SET\_CONTEXT =============== 0

0 means not defined already; we have set it to ru

```
SQL> select rdb$set context('USER SESSION', 'Nickolay', 'ca')
CNT> from rdb$database;
```
RDB\$SET\_CONTEXT ===============  $1$  1

1 means it was defined already; we have changed it to ca

```
SQL> select rdb$set context('USER SESSION', 'Nickolay', NULL)
CNT> from rdb$database;
```

```
RDB$SET_CONTEXT
```

```
===============
1 1
```
1 says it existed before; we have changed it to NULL, i.e. undefined it.

```
SQL> select rdb$set context('USER SESSION', 'Nickolay', NULL)
CNT> from rdb$database;
RDB$SET_CONTEXT
===============
 0
```
0, since nothing actually happened this time: it was already undefined.

[back to top of page](#page-0-0)

# **Improvements in handling user-specified query plans**

#### D. Yemanov

- 1. Plan fragments are propagated to nested levels of [joins](http://ibexpert.com/docu/doku.php?id=01-documentation:01-09-sql-language-references:language-reference:join), enabling manual optimization of complex .
- 2. A user-supplied plan will be checked for correctness in [outer joins.](http://ibexpert.com/docu/doku.php?id=01-documentation:01-09-sql-language-references:language-reference:join#outer_join)
- 3. Short-circuit optimization for user-supplied plans has been added.
- 4. A user-specified access path can be supplied for any **[SELECT-based](http://ibexpert.com/docu/doku.php?id=01-documentation:01-09-sql-language-references:firebird2.0-language-reference:dml-statements:select) statement or clause.**

## **Syntax rules**

The following schema describing the syntax rules should be helpful when composing plans:

```
PLAN ( { <stream retrieval> | <sorted streams> | <joined streams> } )
<stream_retrieval> ::= { <natural_scan> | <indexed_retrieval> |
     <navigational_scan> }
<natural_scan> ::= <stream_alias> NATURAL
<indexed_retrieval> ::= <stream_alias> INDEX ( <index_name>
    [ , \leq index_name> \ldots] )
<navigational_scan> ::= <stream_alias> ORDER <index_name>
    [ INDEX ( <index_name> [, <index_name> ...] ) ]
<sorted_streams> ::= SORT ( <stream_retrieval> )
<joined_streams> ::= JOIN ( <stream_retrieval>, <stream_retrieval>
    [, <stream retrieval> ...] )
```
IBExpert - http://ibexpert.com/docu/

#### | [SORT] MERGE ( <sorted\_streams>, <sorted\_streams> )

### **Details**

Natural scan means that all rows are fetched in their natural storage order. Thus, all pages must be read before search criteria are validated.

Indexed retrieval uses an [index](http://ibexpert.com/docu/doku.php?id=02-ibexpert:02-03-database-objects:index-indices) range scan to find row ids that match the given search criteria. The found matches are combined in a sparse bitmap which is sorted by page numbers, so every data page will be read only once. After that the [table](http://ibexpert.com/docu/doku.php?id=02-ibexpert:02-03-database-objects:table) pages are read and required [rows](http://ibexpert.com/docu/doku.php?id=01-documentation:01-13-miscellaneous:glossary:row) are fetched from them.

Navigational scan uses an index to return rows in the given order, if such an operation is appropriate:

- The index b-tree is walked from the leftmost node to the rightmost one.
- If any search criterion is used on a column specified in an [ORDER BY](http://ibexpert.com/docu/doku.php?id=01-documentation:01-09-sql-language-references:firebird2.0-language-reference:dml-statements:select) clause, the navigation is limited to some subtree path, depending on a predicate.
- If any search criterion is used on other columns which are indexed, then a range index scan is performed in advance and every fetched key has its row id validated against the resulting bitmap. Then a data page is read and the required row is fetched.

Note: Note that a navigational scan incurs random page I/O, as reads are not optimized.

A sort operation performs an external sort of the given stream retrieval.

A join can be performed either via the nested loops algorithm (JOIN plan) or via the sort merge algorithm (MERGE plan):

- An inner nested loop join may contain as many streams as are required to be joined. All of them are equivalent.
- An outer nested loop join always operates with two streams, so you'll see nested [JOIN](http://ibexpert.com/docu/doku.php?id=01-documentation:01-09-sql-language-references:language-reference:join) clauses in the case of 3 or more outer streams joined.

A sort merge operates with two input streams which are sorted beforehand, then merged in a single run.

#### **Examples**

```
SELECT RDB$RELATION NAME
FROM RDB$RELATIONS
WHERE RDB$RELATION NAME LIKE 'RDB$%'
PLAN (RDB$RELATIONS NATURAL)
ORDER BY RDB$RELATION NAME
SELECT R.RDB$RELATION NAME, RF.RDB$FIELD NAME
FROM RDB$RELATIONS R
   JOIN RDB$RELATION_FIELDS RF
  ON R.RDB$RELATION NAME = RF.RDB$RELATION NAME
PLAN MERGE (SORT (R NATURAL), SORT (RF NATURAL))
```
#### **Notes**

- A PLAN clause may be used in all [select](http://ibexpert.com/docu/doku.php?id=01-documentation:01-09-sql-language-references:firebird2.0-language-reference:dml-statements:select) expressions, including subqueries, [derived tables](#page-19-0) and [view](http://ibexpert.com/docu/doku.php?id=02-ibexpert:02-03-database-objects:view) definitions. It can be also used in [UPDATE](http://ibexpert.com/docu/doku.php?id=01-documentation:01-09-sql-language-references:firebird2.0-language-reference:dml-statements:update) and [DELETE](http://ibexpert.com/docu/doku.php?id=01-documentation:01-09-sql-language-references:firebird2.0-language-reference:dml-statements:delete) statements, because they're implicitly based on select [expressions.](http://ibexpert.com/docu/doku.php?id=01-documentation:01-13-miscellaneous:glossary:expression)
- If a PLAN clause contains some invalid retrieval description, then either an error will be returned or this bad clause will be silently ignored, depending on severity of the issue.
- ORDER <navigational index> INDEX ( <filter indices> ) kind of plan is reported by the engine and can be used in the user-supplied plans starting with FB 2.0.

[back to top of page](#page-0-0)

# **Improvements in sorting**

#### A. Brinkman

Some useful improvements have been made to SQL sorting operations:

#### **ORDER BY or GROUP BY <alias-name>**

[Column](http://ibexpert.com/docu/doku.php?id=01-documentation:01-13-miscellaneous:glossary:column) [aliases](http://ibexpert.com/docu/doku.php?id=01-documentation:01-13-miscellaneous:glossary:alias) are now allowed in both these clauses.

#### **Examples**

1. ORDER BY

SELECT RDB\$RELATION\_ID AS ID FROM RDB\$RELATIONS ORDER BY ID

2. GROUP BY

SELECT RDB\$RELATION NAME AS ID, COUNT(\*) FROM RDB\$RELATION\_FIELDS GROUP BY ID

#### **GROUP BY arbitrary expressions**

A [GROUP BY](http://ibexpert.com/docu/doku.php?id=01-documentation:01-09-sql-language-references:language-reference:data-retrieval#group_by) condition can now be any valid [expression.](http://ibexpert.com/docu/doku.php?id=01-documentation:01-13-miscellaneous:glossary:expression)

#### **Example**

```
...
   GROUP BY
   SUBSTRING(CAST((A * B) / 2 AS VARCHAR(15)) FROM 1 FOR 2)
```
# **Order SELECT \* sets by degree number**

ORDER BY degree (ordinal [column](http://ibexpert.com/docu/doku.php?id=01-documentation:01-13-miscellaneous:glossary:column) position) now works on a select \* list.

#### **Example**

Last

14:12

 SELECT \* FROM RDB\$RELATIONS ORDER BY 9

#### **Parameters and ordinal sorts - a "Gotcha"**

According to grammar rules, since v.1.5, ORDER BY <value\_expression> is allowed and <value expression> could be a [variable](http://ibexpert.com/docu/doku.php?id=01-documentation:01-13-miscellaneous:glossary:variable) or a [parameter](http://ibexpert.com/docu/doku.php?id=01-documentation:01-13-miscellaneous:glossary:parameter). It is tempting to assume that ORDER BY  $\leq$ degree\_number $\geq$  could thus be validly represented as a replaceable input parameter, or an [expression](http://ibexpert.com/docu/doku.php?id=01-documentation:01-13-miscellaneous:glossary:expression) containing a parameter.

However, while the DSQL parser does not reject the parameterised ORDER BY clause expression if it resolves to an [integer,](http://ibexpert.com/docu/doku.php?id=02-ibexpert:02-03-database-objects:index-indices) the optimizer requires an absolute, constant value in order to identify the position in the output list of the ordering column or derived field. If a parameter is accepted by the parser, the output will undergo a "dummy sort" and the returned set will be unsorted.

#### [back to top of page](#page-0-0)

#### **NEXT VALUE FOR expression**

#### D. Yemanov

Added SQL-99 compliant NEXT VALUE FOR <sequence\_name> [expression](http://ibexpert.com/docu/doku.php?id=01-documentation:01-13-miscellaneous:glossary:expression) as a synonym for GEN\_ID(<generator-name>, 1), complementing the introduction of [CREATE SEQUENCE](http://ibexpert.com/docu/doku.php?id=01-documentation:01-09-sql-language-references:firebird2.1-language-reference:ddl-statements:sequence-or-generator:create-sequence) syntax as the SQL standard equivalent of [CREATE GENERATOR.](http://ibexpert.com/docu/doku.php?id=01-documentation:01-09-sql-language-references:firebird2.1-language-reference:ddl-statements:sequence-or-generator:create-generator)

#### **Examples**

1.

SELECT GEN ID(S EMPLOYEE, 1) FROM RDB\$DATABASE;

 $2^{\circ}$ 

INSERT INTO EMPLOYEE (ID, NAME) VALUES (NEXT VALUE FOR S EMPLOYEE, 'John Smith');

Note:

• Currently, increment ("step") values not equal to 1 (one) can be used only by calling the GEN ID function. Future versions are expected to provide full support for SQL-99 sequence generators, which allows the required increment values to be specified at the DDL level. Unless there is a

vital need to use a step value that is not 1, use of a NEXT VALUE FOR value expression instead of the GEN ID function is recommended.

GEN ID(<name>, 0) allows you to retrieve the current [sequence](http://ibexpert.com/docu/doku.php?id=01-documentation:01-13-miscellaneous:glossary:sequence) value, but it should never be used in insert/update statements, as it produces a high risk of uniqueness violations in a concurrent environment.

[back to top of page](#page-0-0)

# **Articles**

### **SELECT statement & expression syntax**

Dmitry Yemanov

#### **About the semantics**

- A [select statement](http://ibexpert.com/docu/doku.php?id=01-documentation:01-09-sql-language-references:firebird2.0-language-reference:dml-statements:select) is used to return data to the caller [\(PSQL](http://ibexpert.com/docu/doku.php?id=01-documentation:01-09-sql-language-references:language-reference:stored-procedure-and-trigger-language) module or the client program).
- Select [expressions](http://ibexpert.com/docu/doku.php?id=01-documentation:01-13-miscellaneous:glossary:expression) retrieve parts of data that construct columns that can be in either the final result set or in any of the intermediate sets. Select expressions are also known as [subqueries](http://ibexpert.com/docu/doku.php?id=01-documentation:01-09-sql-language-references:language-reference:query#subquery).

### **Syntax rules**

```
<select statement> ::=
   <select expression> [FOR UPDATE] [WITH LOCK]
<select expression> ::=
   <query specification> [UNION [{ALL | DISTINCT}] <query specification>]
<query specification> ::=
  SELECT [FIRST <value>] [SKIP <value>] <select list>
   FROM <table expression list>
 WHERE <search condition>
  GROUP BY <group value list>
  HAVING <group condition>
 PLAN <plan item list>
  ORDER BY <sort value list>
  ROWS <value> [TO <value>]
<table expression> ::=
   <table name> | <joined table> | <derived table>
<joined table> ::=
   {<cross join> | <qualified join>}
<cross join> ::=
   <table expression> CROSS JOIN <table expression>
<qualified join> ::=
```

```
update:
2023/07/07
14:12
                                                     oku.php?id=01-documenta
   <table expression> [{INNER | {LEFT | RIGHT | FULL} [OUTER]}] JOIN <table
expression>
   ON <join condition>
<derived table> ::=
    '(' <select expression> ')'
```
#### **Conclusions**

Last

- FOR UPDATE mode and row locking can only be performed for a final dataset, they cannot be applied to a subquery.
- [Unions](http://ibexpert.com/docu/doku.php?id=01-documentation:01-09-sql-language-references:firebird2.0-language-reference:dml-statements:select) are allowed inside any subquery.
- Clauses [FIRST, SKIP,](http://ibexpert.com/docu/doku.php?id=01-documentation:01-09-sql-language-references:firebird2.0-language-reference:dml-statements:select#first_and_skip) [PLAN,](http://ibexpert.com/docu/doku.php?id=01-documentation:01-09-sql-language-references:firebird2.0-language-reference:dml-statements:select#plan) [ORDER BY](http://ibexpert.com/docu/doku.php?id=01-documentation:01-09-sql-language-references:firebird2.0-language-reference:dml-statements:select#order_by), [ROWS](http://ibexpert.com/docu/doku.php?id=01-documentation:01-09-sql-language-references:firebird2.0-language-reference:dml-statements:select#rows) are allowed for any subquery.

#### **Notes**

- Either FIRST/SKIP or ROWS is allowed, but a syntax error is thrown if you try to mix the syntaxes.
- An [INSERT](http://ibexpert.com/docu/doku.php?id=01-documentation:01-09-sql-language-references:firebird2.0-language-reference:dml-statements:insert) statement accepts a select expression to define a set to be inserted into a [table](http://ibexpert.com/docu/doku.php?id=02-ibexpert:02-03-database-objects:table). Its SELECT part supports all the features defined for select statements/expressions.
- [UPDATE](http://ibexpert.com/docu/doku.php?id=01-documentation:01-09-sql-language-references:firebird2.0-language-reference:dml-statements:update) and [DELETE](http://ibexpert.com/docu/doku.php?id=01-documentation:01-09-sql-language-references:firebird2.0-language-reference:dml-statements:delete) statements are always based on an implicit cursor iterating through its target table and limited with the [WHERE](http://ibexpert.com/docu/doku.php?id=01-documentation:01-09-sql-language-references:language-reference:data-retrieval#where) clause. You may also specify the final parts of the select expression syntax to limit the number of affected [rows](http://ibexpert.com/docu/doku.php?id=01-documentation:01-13-miscellaneous:glossary:row) or optimize the statement.

Clauses allowed at the end of UPDATE/DELETE statements are PLAN, ORDER BY and ROWS.

#### [back to top of page](#page-0-0)

#### **Data type of an aggregation result**

#### Arno Brinkman

When aggregations, [CASE](https://www.ibexpert.net/ibe/pmwiki.php?n=Doc.CASE) evaluations and [UNIONs](http://ibexpert.com/docu/doku.php?id=01-documentation:01-09-sql-language-references:firebird2.0-language-reference:dml-statements:select#union) for output [columns](http://ibexpert.com/docu/doku.php?id=01-documentation:01-13-miscellaneous:glossary:column) are performed over a mix of comparable [data types](http://ibexpert.com/docu/doku.php?id=01-documentation:01-13-miscellaneous:glossary:data-type), the engine has to choose one data type for the result. The developer often has to prepare a variable or buffer for such results and is mystified when a request returns a data type [exception](http://ibexpert.com/docu/doku.php?id=01-documentation:01-13-miscellaneous:glossary:exception). The rules followed by the engine in determining the data type for an output column under these conditions are explained here.

- 1. Let DTS be the set of data types over which we must determine the final result data type.
- 2. All of the data types in DTS shall be comparable.
- 3. In the case that
	- 1. Any of the data types in DTS is a [character](http://ibexpert.com/docu/doku.php?id=01-documentation:01-13-miscellaneous:glossary:charset-character_set) string
		- 1. If all data types in DTS are fixed-length character strings, then the result is also a fixed-length character string; otherwise the result is a variable-length character string. The resulting string length, in characters, is equal to the maximum of the lengths, in characters, of the data types in DTS.
		- 2. The character set and collation used are taken from the data type of the first character string in DTS.
	- 2. All of the data types in DTS are exact [numeric](http://ibexpert.com/docu/doku.php?id=01-documentation:01-13-miscellaneous:glossary:numeric)

The result data type is exact numeric with [scale](http://ibexpert.com/docu/doku.php?id=01-documentation:01-13-miscellaneous:glossary:numeric) equal to the maximum of the scales of the data types in DTS and [precision](http://ibexpert.com/docu/doku.php?id=01-documentation:01-13-miscellaneous:glossary:numeric) equal to the maximum precision of all data types in DTS.

c. Any data type in DTS is approximate numeric

Each data type in DTS must be numeric, otherwise an error is thrown.

d. Any data type in DTS is a date/time data type

Every data type in DTS must be a date/time type having the same [date](http://ibexpert.com/docu/doku.php?id=01-documentation:01-13-miscellaneous:glossary:date)/[time](http://ibexpert.com/docu/doku.php?id=01-documentation:01-13-miscellaneous:glossary:time) type, otherwise an error is thrown.

e. Any data type in DTS is a BLOB

Each data type in DTS must be [BLOB](http://ibexpert.com/docu/doku.php?id=01-documentation:01-13-miscellaneous:glossary:binary-large-object) and all with the same [subtype](http://ibexpert.com/docu/doku.php?id=01-documentation:01-13-miscellaneous:glossary:binary-large-object#subtype).

[back to top of page](#page-0-0)

# **A useful trick with date literals**

H. Borrie

In days gone by, before the advent of context variables like CURRENT DATE, CURRENT TIMESTAMP, et al., we had *predefined date literals*, such as ['NOW'](http://ibexpert.com/docu/doku.php?id=01-documentation:01-09-sql-language-references:firebird2.1-language-reference:context-variables:now), 'TODAY', 'YESTERDAY' and so on. These predefined date literals survive in Firebird's SQL language set and are still useful.

In InterBase 5.x and lower, the following statement was "legal" and returned a DATE value (remembering that the [DATE](http://ibexpert.com/docu/doku.php?id=01-documentation:01-13-miscellaneous:glossary:date) type then was what is now [TIMESTAMP](http://ibexpert.com/docu/doku.php?id=01-documentation:01-13-miscellaneous:glossary:timestamp)):

select 'NOW' from rdb\$database /\* returns system date and time \*/

In a database of ODS 10 or higher, that statement returns the string 'NOW'. We have had to learn to cast the date literal to get the result we want:

select cast('NOW' as TIMESTAMP) from rdb\$database

For a long time - probably since IB 6 - there has been an undocumented "short expression syntax" for casting not just the predefined date/time literals but any date literals. Actually, it is defined in the standard. Most of us were just not aware that it was available. It takes the form <data type> <date  $\text{literal}$  Taking the [CAST](http://ibexpert.com/docu/doku.php?id=01-documentation:01-09-sql-language-references:firebird2.0-language-reference:internal-functions:cast) example above, the short syntax would be as follows:

select TIMESTAMP 'NOW' from rdb\$database

This short syntax can participate in other expressions. The following example illustrates a date/time arithmetic operation on a predefined literal:

```
update mytable
   set OVERDUE = 'T'
  where DATE 'YESTERDAY' - DATE DUE > 10
```
Last update: 2023/07/07 14:12 iation:01-08-firebird-documentation:firebird-2.1.6-release-notes:data-manipulation-language http://ibexpert.com/docu/doku.php?id=01-documentation:01-08-firebird-documentation:firebird-2.1.6-release-notes:data-manipulati

From: <http://ibexpert.com/docu/>- **IBExpert**

Permanent link: **<http://ibexpert.com/docu/doku.php?id=01-documentation:01-08-firebird-documentation:firebird-2.1.6-release-notes:data-manipulation-language>** Last update: **2023/07/07 14:12**

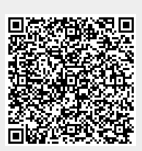